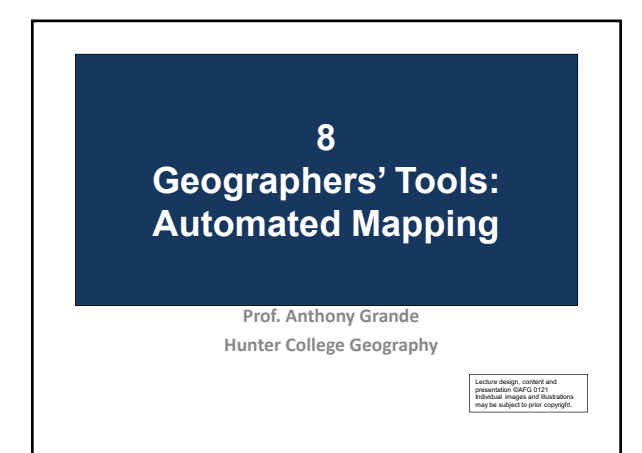

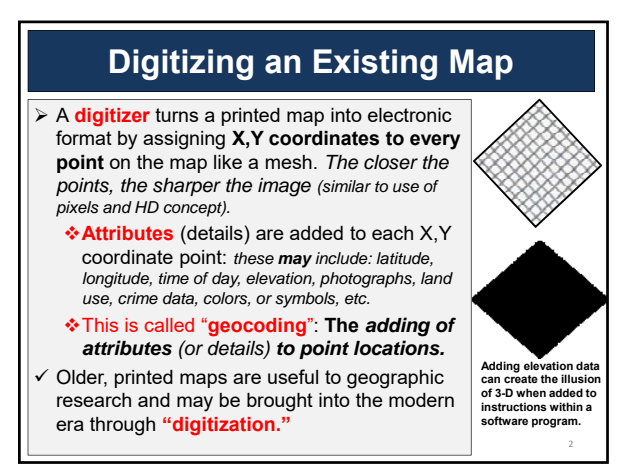

# **IMPORTANT**

**The electronic mesh created by the "X,Y coordinates" is NOT the same as the grid created by latitude and longitude.**

**Latitude and longitude information may be added to digitized X,Y coordinates as attributes, along with any other attribute the mapper/data entry person wishes to include in the data base.** 

3

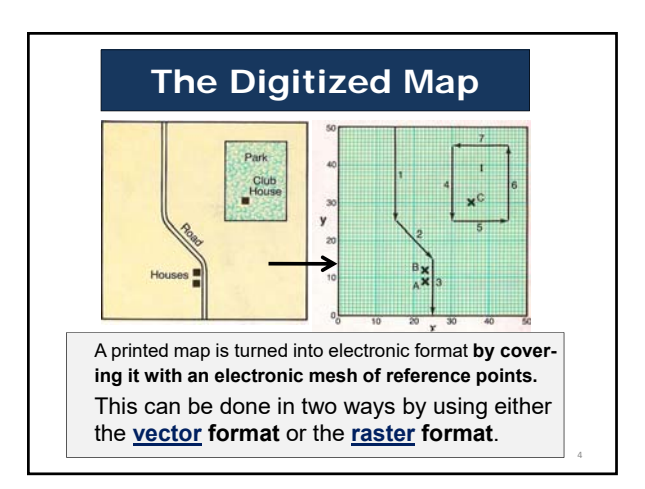

### **Revising a Digitized Map Once a map has been digitized, we can revise it without redrawing it by just updating the attributes at a particular X,Y coordinate.**  1. We go to the geocoded list and make needed changes. 2. The mapping program will reconfigure the data as soon as "enter" is hit.

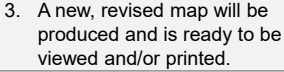

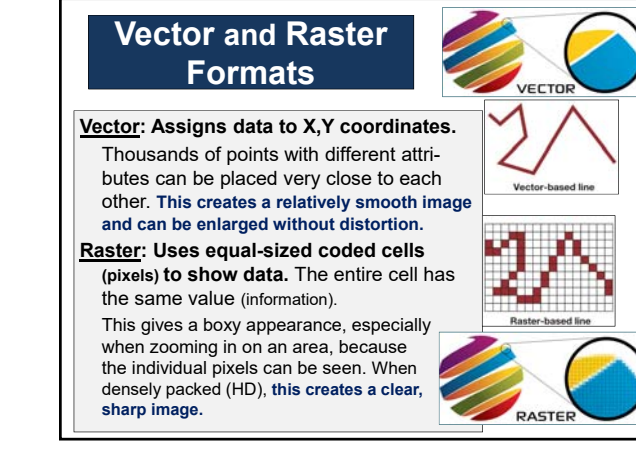

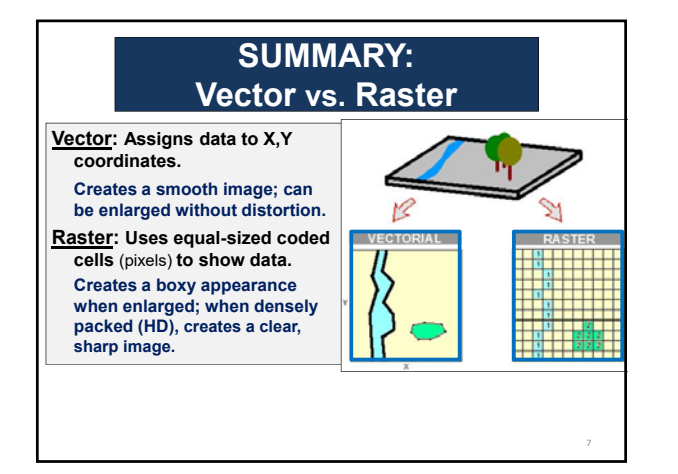

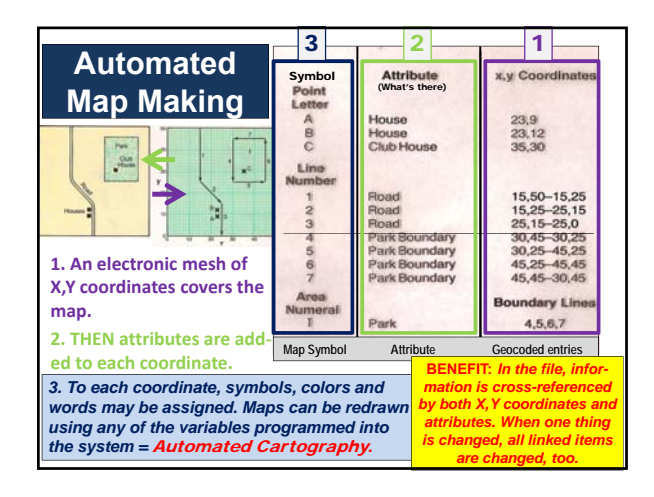

### **Automated Cartography Automated or computer cartography** employs a digital database and software programs to **COMPILE, DESIGN, DRAW** and **REVISE** maps. It includes a **Digital Elevation Model (DEM)** which is a set of equally surfaced surface elevations keyed to latitude and longitude. **DEM** is compiled using **global position system** (**GPS)** (latitude/longitude/elevation/time). For example, **flood zone maps** are drawn based on a predetermined volume of water reaching a preset elevation. (This can be animated if time sequencing is included.)

9

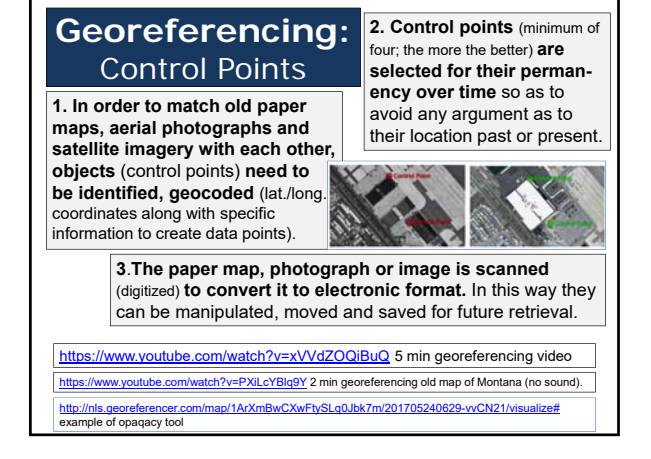

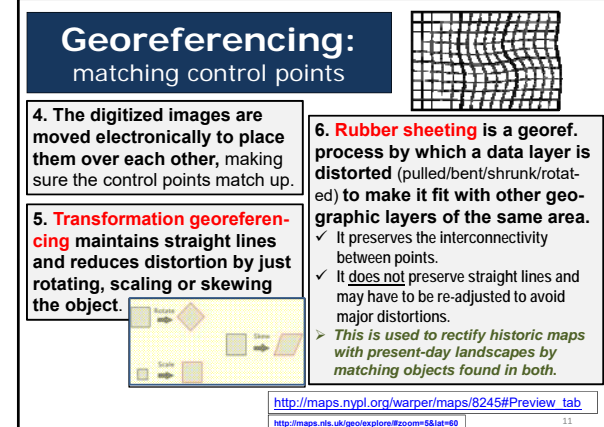

**.7087&lon=-17.7409&layers=101943491&b=1**

**https://coast.noaa.gov/floodexposure/#/map**

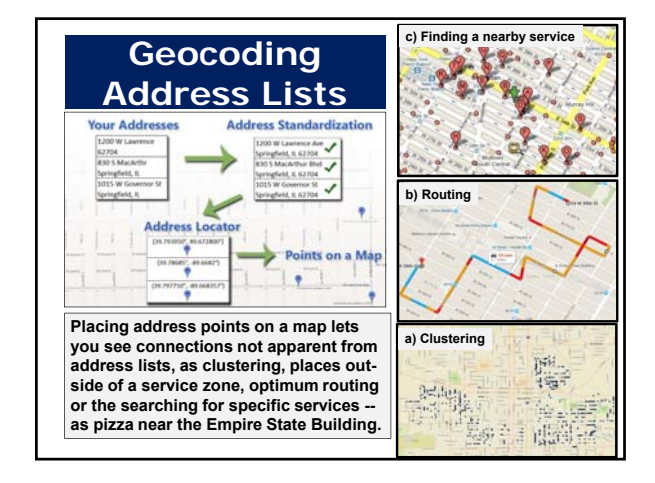

### **Portraying Crime Data**

**San Francisco crime statistics represented in DEM format showing crime numbers visually as "elevation": high and low crime areas.**

- $\checkmark$  Shows crime concentration by neighborhood. Crime reports are located using X,Y coordinates.
- Studying individual crime maps can lead to selective policing.

**Here the "hills" created by the digital elevation model (DEM) are the number of crimes recorded, not altitude.**

**Source: SFPD 13** 

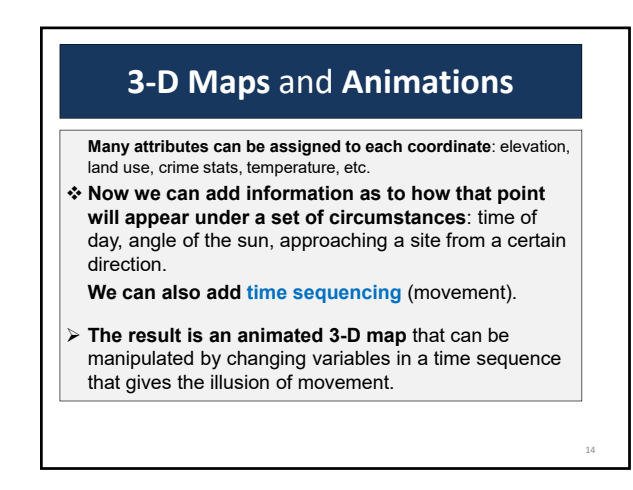

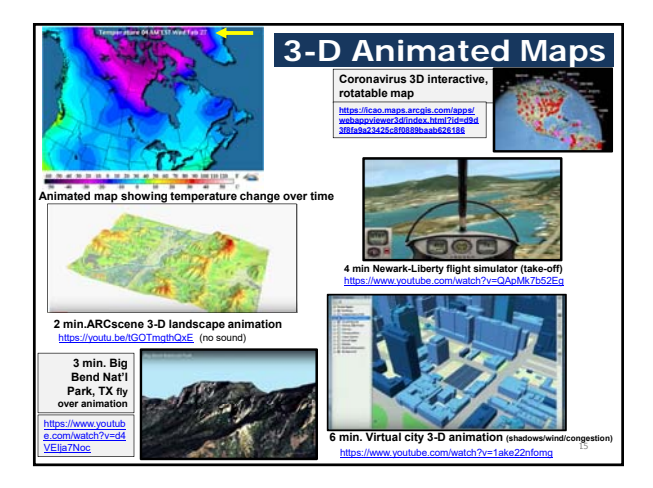

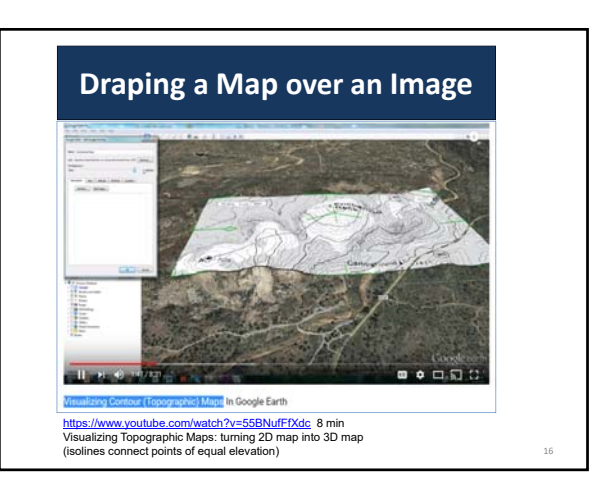

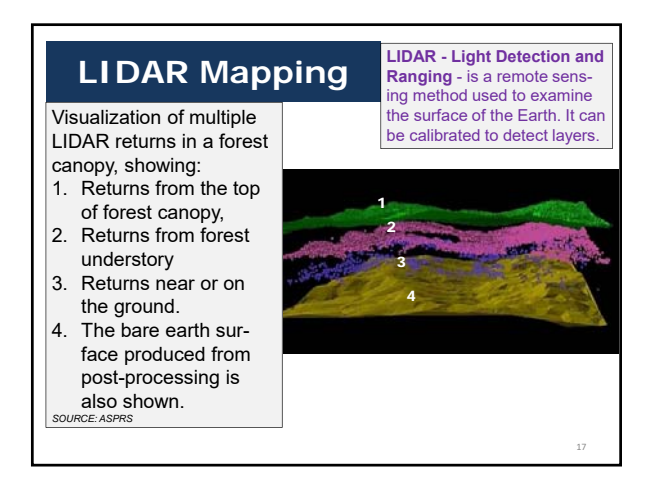

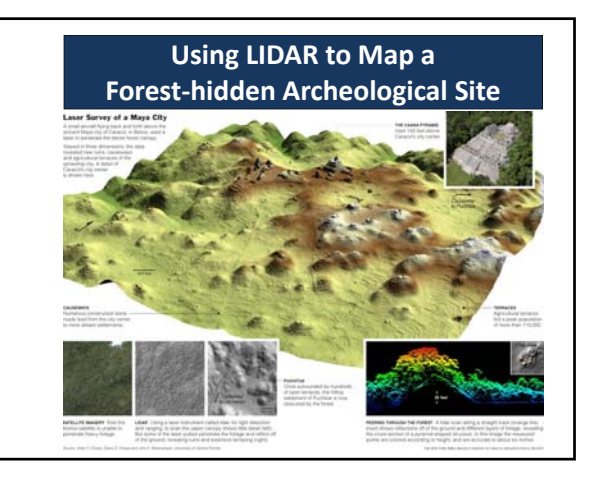

**LIDAR "Sees" Through the Tree Tops to Map the Forest Floor**

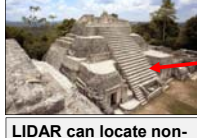

**LIDAR can locate nonvegetated objects when vegetated "echoes" are removed in processing. As of summer 2018, 60,000+ Mayan structures have been located in densely vegetated areas of Guatemala and mapped.** 

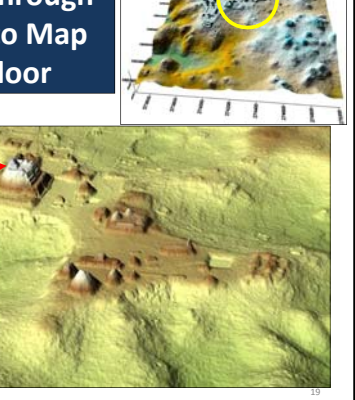

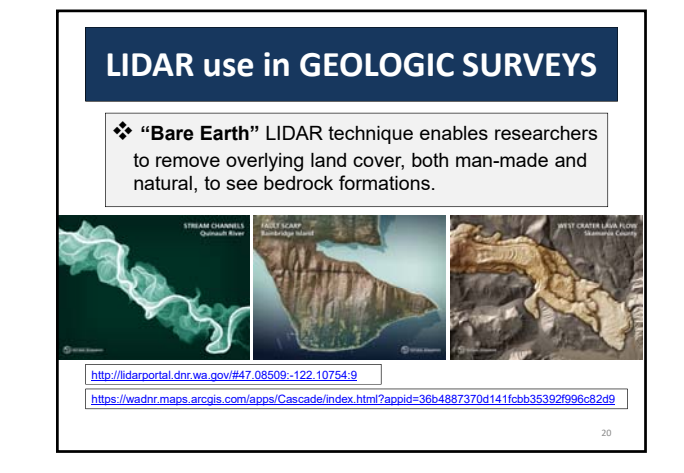

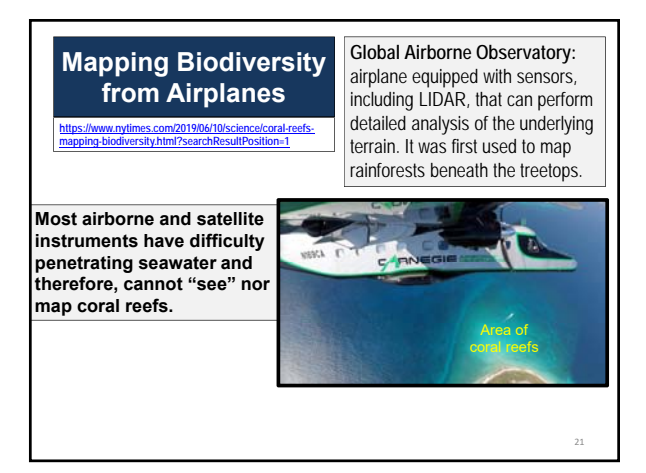

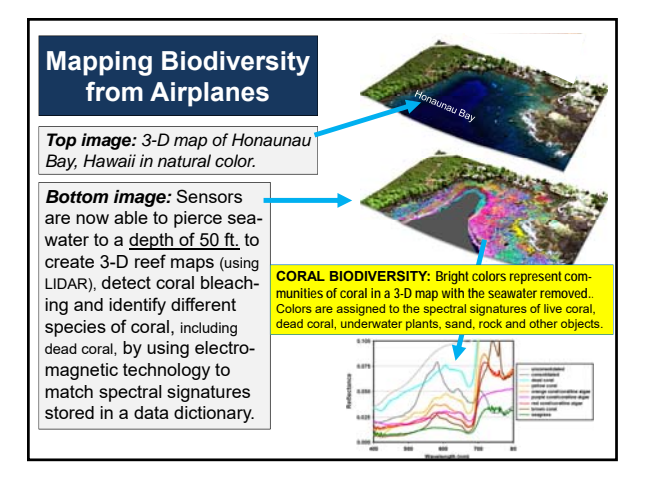

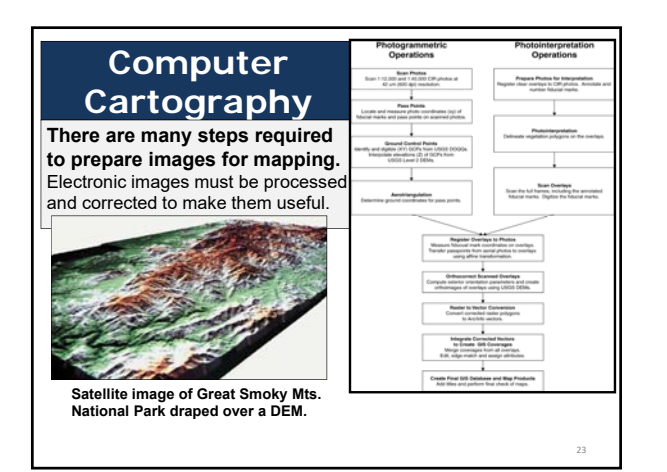

![](_page_3_Figure_9.jpeg)

![](_page_4_Picture_1.jpeg)

![](_page_4_Picture_2.jpeg)

### **GIS: Geographic Information Systems** *A GIS is a spatial information system that is designed for data management, mapping and analysis.* **Four features of a GIS make it a useful tool: 1.** It allows data to be **manipulated**. **2.** It is **interactive**. **3.** It helps us to create **standardized models**. **4.** It allows us to create **geographic simulations:**  the "Smart GIS". **Layered data tied to latitude and longitude coordinates allows a GIS to work.**

## **GIS: Geographic Information Systems**

*A GIS is a spatial information system that is designed for data management, mapping and analysis.*

I. It allows data to be manipulated.

There is a data base of location information **plus instructions** 

- $\checkmark$  can produce special purpose maps
- $\checkmark$  can help answer the question: WHAT IF .....?
- $\checkmark$  can analyze situations and come up with a final map

28

30

### **GIS: Geographic Information Systems**

*A GIS is a spatial information system that is designed for data management, mapping and analysis.*

### II. It is interactive.

When one or more variable is changed, all other data will change accordingly based on the pre-programmed instructions.

29

## **GIS: Geographic Information Systems**

*A GIS is a spatial information system that is designed for data management, mapping and analysis.*

### III. It helps us to create standardized models.

- **Capability Models**: Are the physical attributes of the area able to support activity "X"?
- **Suitability Models**: Do the socio-economic attributes make this area a good location for activity "X"?

## **GIS: Geographic Information Systems**

#### *A GIS is a spatial information system that is designed for data management, mapping and analysis.*

### IV. It helps us to create geographic simulations or "Smart GIS".

*The map of the future is an intelligent image.*

- a) **Recognize** a situation (based on a model).
- b) **React** to it (based on another model).
- c) **Send out instructions** (based on a third model). **Your car GPS talking to you** (insisting you to make a U-turn). **Locating and isolating a water main break. Turning traffic lights in favor of emergency vehicles. Creating a detour route for traffic in congested areas.**  .<br><u>IQqJNIju0</u> flood model, see minute 3 animation (total 6 min long)

![](_page_5_Figure_8.jpeg)